Lagerkochbuchde

## **Birnenrisotto** von Leonard Stahl

Mengen für 16 Personen

Quelle: https://www.wildeisen.ch/rezepte/birnen-risotto-mit-taleggio Tags: günstig, Laktosefrei, Vegetarisch Gewürze: Salz, Pfeffer Ausrüstung: Rüstmesser

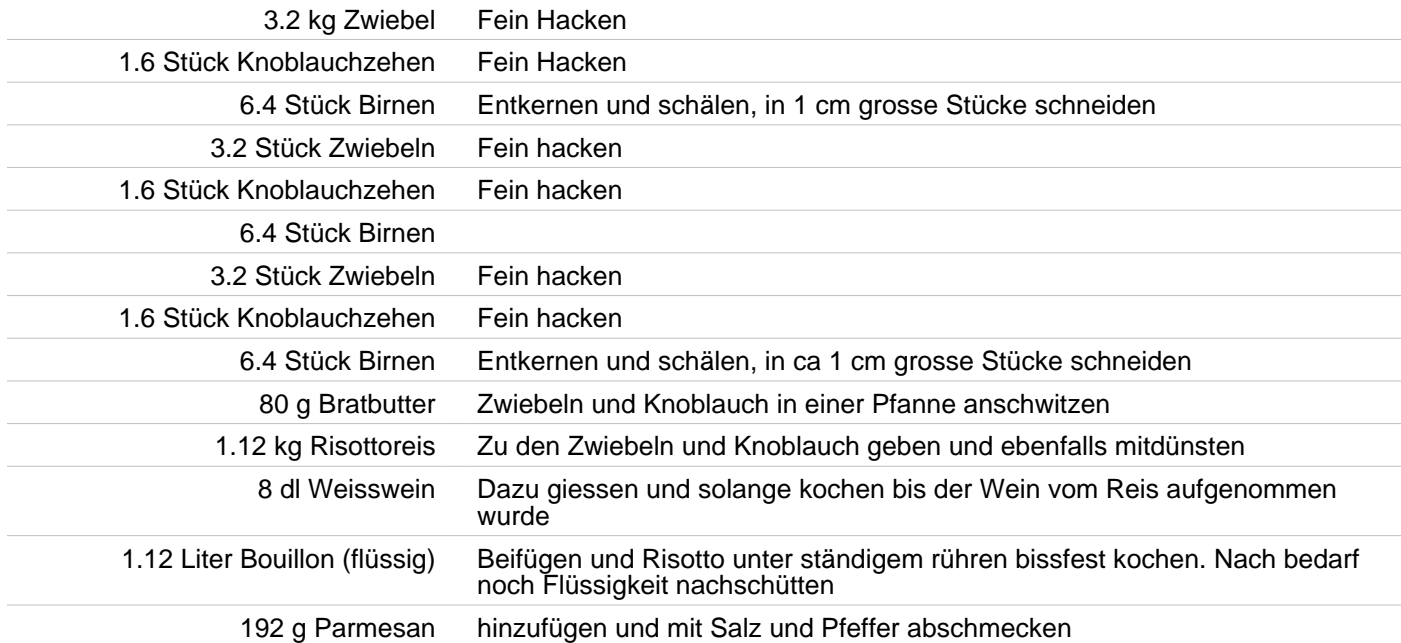